# **MANUAL INSCRIÇÃO EM TURMAS - ALUNOS**

Página **1** de **8**

**POLITÉCNICO<br>DE COIMBRA** 

## <span id="page-1-0"></span>Índice

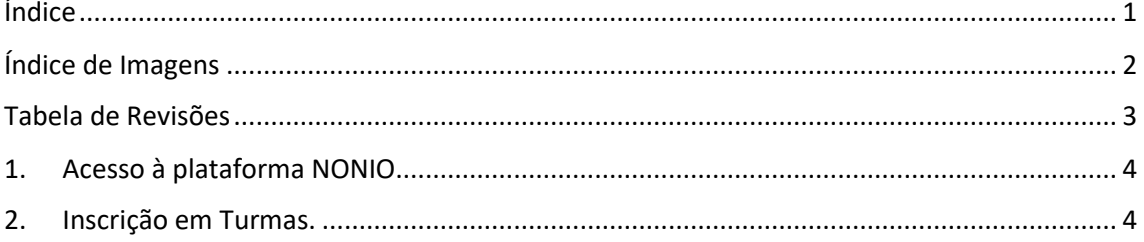

## <span id="page-2-0"></span>Índice de Imagens

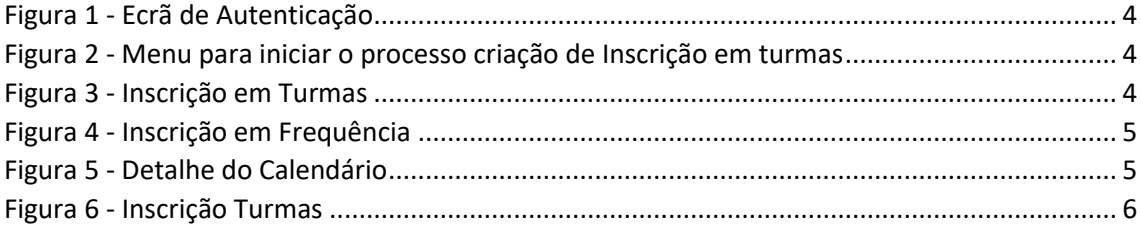

## <span id="page-3-0"></span>Tabela de Revisões

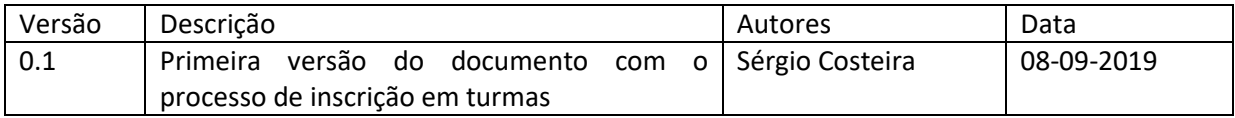

### <span id="page-4-0"></span>1. Acesso à plataforma NONIO

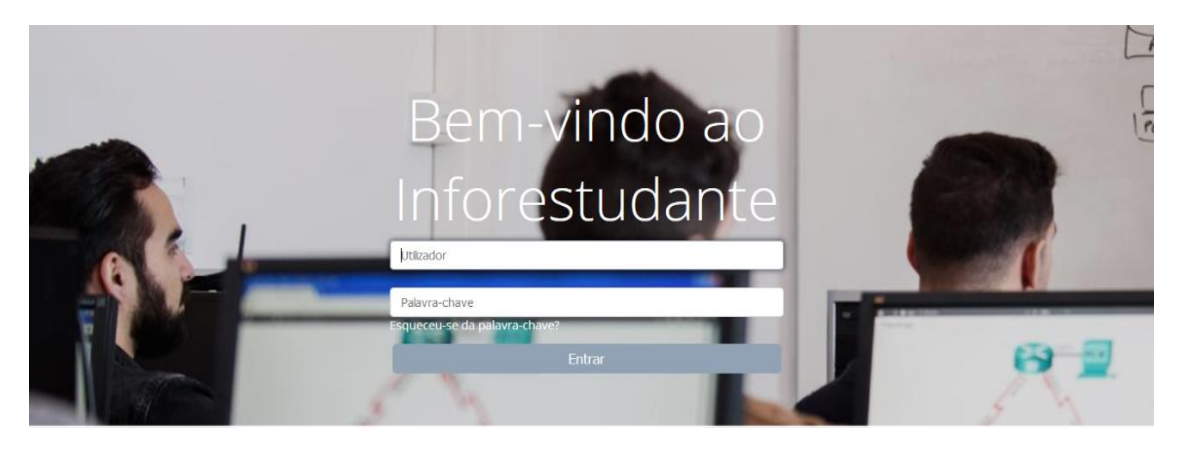

Aceda ao link [https://inforestudante.ipc.pt](https://inforestudante.ipc.pt/) e proceda à autenticação.

<span id="page-4-2"></span>*Figura 1 - Ecrã de Autenticação*

#### <span id="page-4-1"></span>2. Inscrição em Turmas.

O processo de inscrição em turmas é realizado pelo aluno na plataforma *inforestudante* e no Menu da área **Balcão Académico**.

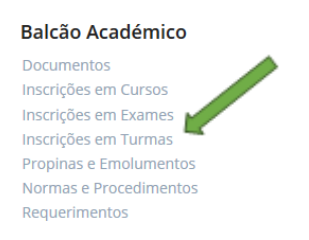

*Figura 2 - Menu para iniciar o processo criação de Inscrição em turmas*

<span id="page-4-3"></span>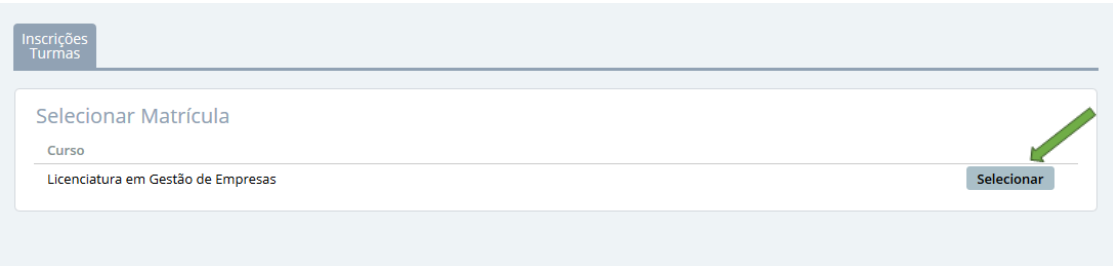

<span id="page-4-4"></span>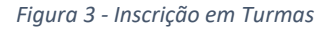

De seguida deverá *Selecionar* o curso para se inscrever.

|          | Inscrições em Frequência - 2019/2020 |              |               |                           | Período Letivo:        | 1.º Semesi $\sim$ |
|----------|--------------------------------------|--------------|---------------|---------------------------|------------------------|-------------------|
| Código   | Nome                                 | Regime       | <b>Turmas</b> | Data Início<br>Inscrições | Data Fim<br>Inscrições |                   |
| 50000302 | Análise Financeira *                 | 1.º Semestre |               | 05-09-2019<br>00:00       | 06-09-2019<br>23:59    | Inscrições        |
| 50000269 | Análise Macroeconómica *             | 1.º Semestre |               | 05-09-2019<br>00:00       | 06-09-2019<br>23:59    | Inscrições        |
| 50000275 | Contabilidade das Sociedades *       | 1.º Semestre |               | 05-09-2019<br>00:00       | 06-09-2019<br>23:59    | Inscrições        |
| 50000286 | Contabilidade de Gestão *            | 1.º Semestre |               | 05-09-2019<br>00:00       | 06-09-2019<br>23:59    | Inscrições        |
| 50000313 | Fiscalidade I*                       | 1.º Semestre |               | 05-09-2019<br>00:00       | 06-09-2019<br>23:59    | Inscrições        |
| 50000324 | Probabilidade e Estatística *        | 1.º Semestre |               | 05-09-2019<br>00:00       | 06-09-2019<br>23:59    | Inscrições        |

Aviso: A vermelho estão assinaladas as disciplinas para as quais ainda não se inscreveu a todas as turmas.

<span id="page-5-0"></span>*Figura 4 - Inscrição em Frequência .*

De seguida escolhe a turma da unidade curricular que pretende efetuar a inscrição e visualizar o horário abaixo.

Para confirmar a turma escolhida deverá seleccionar *Guardar*.

| <b>Rock</b>                                             | Versão de Testes                                                                    |                          |                     |                                      |                                |                   |
|---------------------------------------------------------|-------------------------------------------------------------------------------------|--------------------------|---------------------|--------------------------------------|--------------------------------|-------------------|
| Análise Financeira - 50000302                           |                                                                                     |                          |                     |                                      |                                |                   |
|                                                         | <b>Select Orders IVA</b>                                                            | <b>Beginn</b> : O'Smooth |                     |                                      |                                |                   |
|                                                         | Bacente Regionalesti, pod Morsel footos Roccomo da Mar-                             |                          |                     |                                      |                                |                   |
|                                                         | Corner: Mesares: Increase on Britain Messics.<br>Increases Contabilidade e Authoria |                          |                     |                                      |                                |                   |
| Teórico-prática                                         |                                                                                     |                          |                     |                                      |                                |                   |
| Tena                                                    | Excessive                                                                           | Minners Astat            | tigal               | <b>Vir Hallels</b>                   | <b><i><u>SAFERE</u></i></b>    |                   |
| $\mathcal{L}_{\mathcal{D}}$                             | Analyzip Private DeveryNothern Margato                                              | $\mathbf{m}$             | $\mathbf{m}$        | ✓                                    |                                |                   |
| 100                                                     | Analysis Prints Europh Mars Magate                                                  | $\sim$                   | $\omega$            | ▽                                    |                                |                   |
| <b>SHE</b>                                              | Caba Marra di Chesa Kaboa                                                           | $\mathbf{m}$             | $\omega$            | ▽                                    |                                |                   |
| 194                                                     | Just Manael Instan Berender de Wat                                                  | $\mathbf{u}$             | $\omega$            |                                      |                                |                   |
| m                                                       | Just Manach Instan Bereiche da War                                                  | $\mathbf{m}$             | $\omega$            |                                      |                                |                   |
| $\mathbf{m}$                                            | Cala Marca Directorio                                                               | $\mathbf{m}$             | $\bullet$           | $\leq$                               |                                |                   |
|                                                         |                                                                                     |                          |                     |                                      |                                |                   |
| Horário Aulas                                           |                                                                                     |                          |                     |                                      |                                |                   |
| in a supplier contradiction in determining the $\kappa$ |                                                                                     |                          |                     |                                      |                                |                   |
| <b>Reconcide taries apenas victors</b>                  |                                                                                     |                          |                     |                                      |                                |                   |
| The successful or oriented is processible to display    |                                                                                     |                          |                     |                                      |                                |                   |
|                                                         |                                                                                     |                          |                     |                                      |                                |                   |
|                                                         |                                                                                     |                          |                     |                                      |                                |                   |
| $\log\left \frac{1}{2}\right $                          | <b>Senata 16: 22 de Intenio y 2019</b>                                              |                          |                     |                                      |                                | <b>AN SHOP AF</b> |
|                                                         |                                                                                     | $\sim$                   | w.<br>$\mathbf{m}$  | $\mathbf{m}$<br>$\mathbf{r}$         | $\mathbf{m}$<br>$\overline{a}$ | $\overline{a}$    |
|                                                         |                                                                                     |                          |                     |                                      |                                |                   |
|                                                         |                                                                                     |                          |                     |                                      |                                |                   |
|                                                         |                                                                                     | $\overline{\phantom{a}}$ |                     | an Barbas                            |                                |                   |
|                                                         |                                                                                     | $\sim$                   |                     |                                      |                                |                   |
|                                                         |                                                                                     | $\overline{\phantom{a}}$ |                     |                                      |                                |                   |
|                                                         |                                                                                     | <b>Sept.</b>             |                     |                                      |                                |                   |
|                                                         |                                                                                     | $\sim$                   | ent.org<br>Williams | $\frac{1}{2}$                        |                                |                   |
|                                                         |                                                                                     | $\sim$                   |                     | 疆                                    |                                |                   |
|                                                         |                                                                                     |                          |                     |                                      |                                |                   |
|                                                         |                                                                                     | $\overline{\phantom{a}}$ | live.               |                                      |                                |                   |
|                                                         |                                                                                     | $\sigma$ as              |                     |                                      |                                |                   |
|                                                         |                                                                                     | $\mathbf{m}$             |                     | 長<br>1983 1999<br>P. Mark A. A. A. H |                                |                   |
|                                                         |                                                                                     | $\sim$                   |                     |                                      |                                |                   |
|                                                         |                                                                                     | $\sim$                   |                     |                                      |                                |                   |
|                                                         |                                                                                     |                          |                     |                                      |                                |                   |
|                                                         |                                                                                     | $\sim$                   |                     |                                      |                                |                   |
|                                                         |                                                                                     | $\sim$                   |                     |                                      |                                |                   |
|                                                         |                                                                                     | $\sim$                   |                     |                                      |                                |                   |
|                                                         |                                                                                     |                          |                     |                                      |                                |                   |
|                                                         |                                                                                     |                          |                     |                                      |                                |                   |

<span id="page-5-1"></span>*Figura 5 - Detalhe do Calendário*

Este passo deverá ser realizado para todas as unidades curriculares em que o aluno se inscreveu. No final obterá o horário final que selecionou.

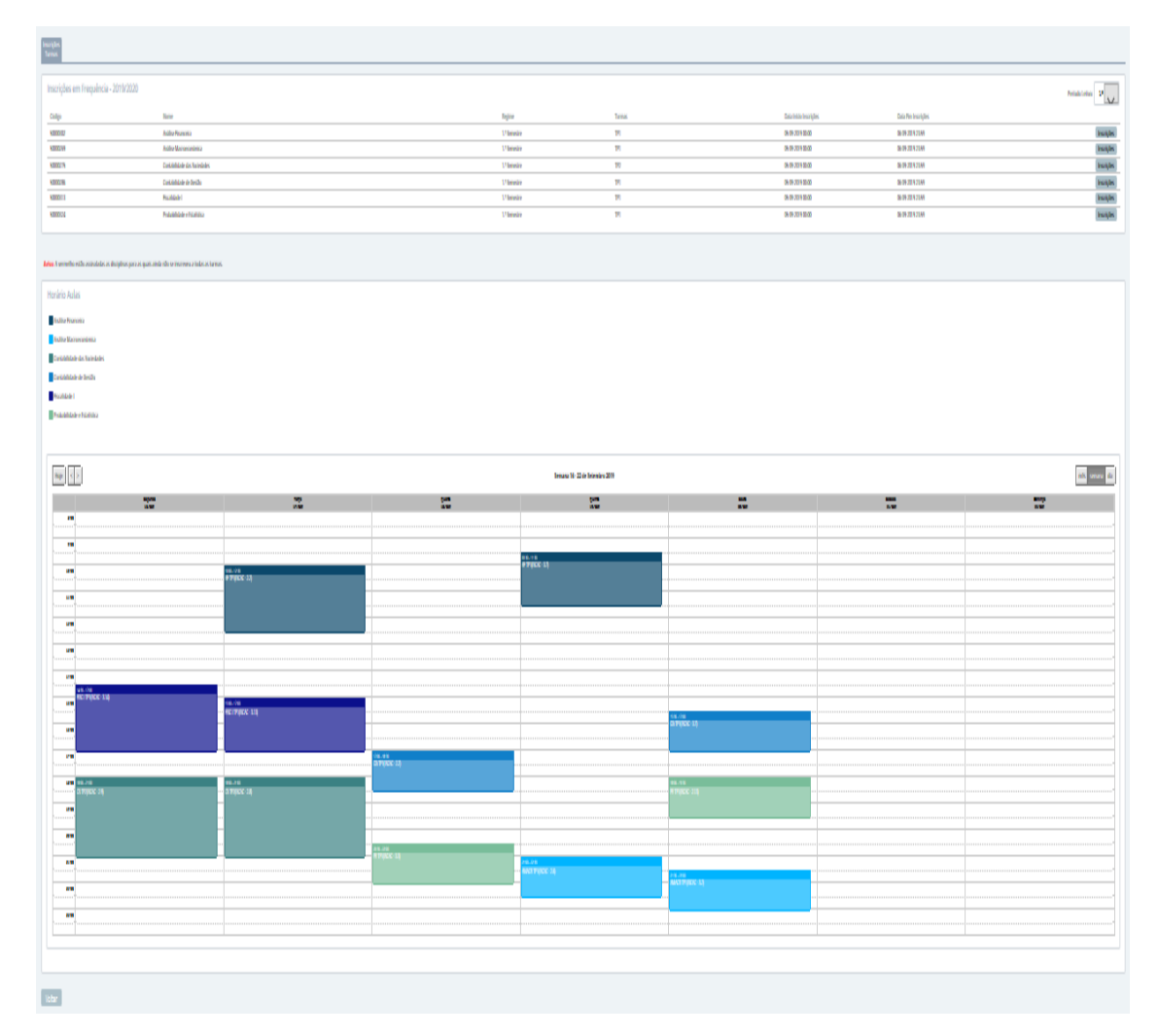

<span id="page-6-0"></span>*Figura 6 - Inscrição Turmas*

**Ficha Técnica**  Manual de Inscrição Turmas - alunos

# **Emissor**

Departamento de Tecnologias de Informação e Comunicação Departamento de Gestão Académica

**Versão 0.1** Editado em 8 de setembro de 2019

©2019, POLITÉCNICO DE COIMBRA

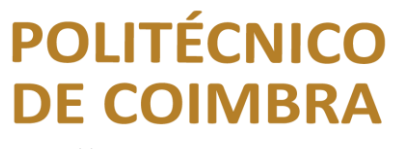

**http://sigq.ipc.pt www.ipc.pt ipc@ipc.pt**